# git tutorial

# What we'll cover

- Why?
- Basic operations
- Moving to GitHub
- Branching (probably won't have time)

# Why?

### **CAS TECHNOLOGY SURVEY**

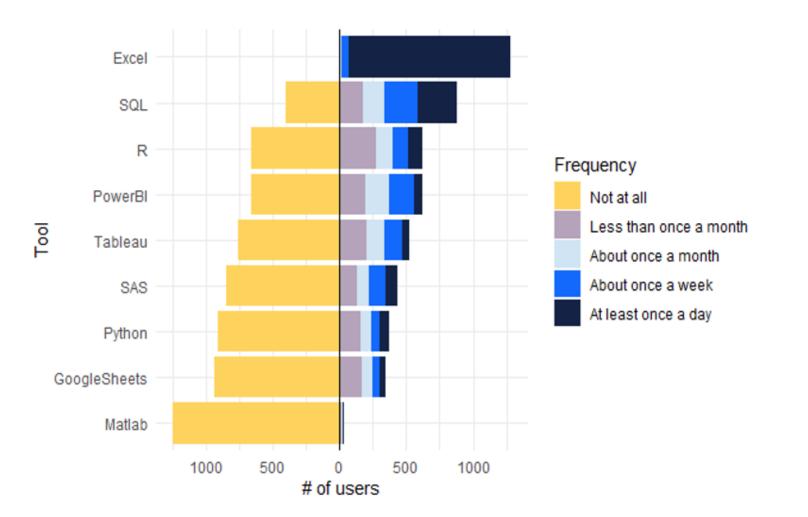

# Alternatives

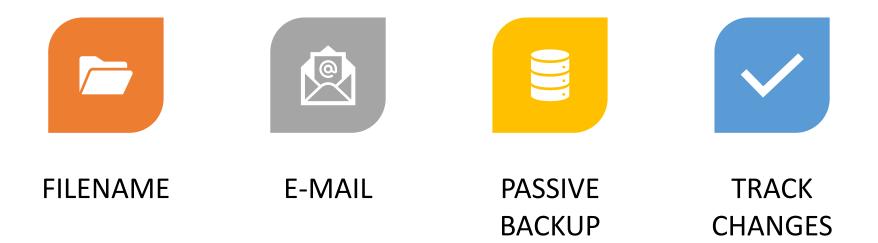

# Method 1: Filename as version control

| 📜   🛃 📜 =   C:\Users\    | bfannin.CASACT\OneDrive - Casual                                                    | ty Actuar   | ial Society\5_r | esearch\microlear                                                                 | ning\github\a            | - 🗆 X  |
|--------------------------|-------------------------------------------------------------------------------------|-------------|-----------------|-----------------------------------------------------------------------------------|--------------------------|--------|
| File Home Share          | View                                                                                |             |                 |                                                                                   |                          | ~ ?    |
| Navigation Details pane  | Extra large icons Large icons<br>Medium icons<br>Large icons<br>Small icons<br>List | *<br>*<br>* | Sort<br>by ▼    | <ul> <li>Item check box</li> <li>File name exter</li> <li>Hidden items</li> </ul> | Hide selected O<br>items | ptions |
| Panes                    | Layout                                                                              |             | Current view    | Sho                                                                               | w/hide                   |        |
| ← → • ↑ 🖡 « g            | ithub > awful_folder                                                                |             | ~ Ü             |                                                                                   | l_folder                 |        |
| Name                     | ^                                                                                   | Status      | Date            | modified                                                                          | Туре                     | Size   |
| archive                  |                                                                                     | 6           | 12/11           | /2020 2:27 PM                                                                     | File folder              |        |
| current version          |                                                                                     | 6           | 12/11           | /2020 2:27 PM                                                                     | File folder              |        |
| Old versions             |                                                                                     | 6           | 12/11           | /2020 2:27 PM                                                                     | File folder              |        |
| 👜 Acquisition proposal.  | docx                                                                                | 6           | 2/3/2           | 020 1:16 PM                                                                       | Microsoft Word D         | 19 KB  |
| acquisition_analysis -   | Copy (2).xlsx                                                                       | 6           | 2/3/2           | 020 10:21 AM                                                                      | Microsoft Excel W        | 9 KB   |
| acquisition_analysis -   | Copy.xlsx                                                                           | 6           | 2/3/2           | 020 10:21 AM                                                                      | Microsoft Excel W        | 9 KB   |
| 🛯 acquisition_analysis - | final version 1.2-steve edits.xlsx                                                  | 6           | 2/3/2           | 020 10:23 AM                                                                      | Microsoft Excel W        | 9 KB   |
| 🔊 acquisition_analysis - | final version.xlsx                                                                  | 6           | 2/3/2           | 020 10:21 AM                                                                      | Microsoft Excel W        | 9 KB   |
| 🔊 acquisition_analysis - | version 1.01.xlsx                                                                   | 6           | 2/3/2           | 020 10:21 AM                                                                      | Microsoft Excel W        | 9 KB   |
| acquisition_analysis.xl  | sx                                                                                  | 6           | 2/3/2           | 020 10:55 AM                                                                      | Microsoft Excel W        | 9 KB   |

Method 2: E-mail as version control "I think I sent it on or about the 12th of June. Maybe in the morning. I know that I'd just eaten a burrito, but I can't remember if it was a *breakfast* burrito or a *regular* burrito."

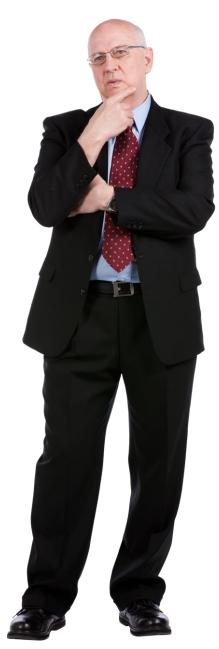

# Method 3: Passive backup

| AutoSave 💽 🏷 > Book • Saved                          | <b>、</b>                                                         | Brian Fannin 🌍 🖉 🖻                                                                                                    | - 🗆 ×      |
|------------------------------------------------------|------------------------------------------------------------------|----------------------------------------------------------------------------------------------------|------------|
| File Home Insert Draw Page Layout F                  | ormulas Data                                                     | Review View Automate                                                                                                    | Help 🖓 🖄 🗸 |
| Paste Paste Font Alignment Number                    | onditional Formatt<br>ormat as Table ~<br>ell Styles ~<br>Styles | ting *<br>Cells<br>Cells | ~          |
| C5 • : $\times \checkmark f_x$ =LOG(C2)-C            | 26^2/2                                                           |                                                                                                    | A          |
| A B C                                                | D                                                                | Changes                                                                                                    | ~ ×        |
|                                                      |                                                                  | Changes                                                                                                    |            |
| 2expected_loss\$ 10,0003coefficient of variation200% |                                                                  |                                                                                                    |            |
| 4                                                    |                                                                  | $\nabla \sim$ This workbook                                                                                                    |            |
| 5 mu 3.651                                           |                                                                  |                                                                                                    |            |
| 6 sigma 0.836                                        |                                                                  |                                                                                                    |            |
| 7                                                    |                                                                  | 🍘 Brian Fannin                                                                                                    | Just now   |
| 8                                                    |                                                                  | Edited parameters C5                                                                                                    |            |
| 9                                                    |                                                                  | <ul> <li>=LOG(C2)-C6^2/2</li> </ul>                                                                                                    |            |
| 10                                                   |                                                                  |                                                                                                    |            |
| 11                                                   |                                                                  |                                                                                                    |            |
| 12                                                   |                                                                  |                                                                                                    |            |
| 13                                                   |                                                                  | 🍘 Brian Fannin                                                                                                    | Just now   |
| 14                                                   |                                                                  |                                                                                                    | 20211011   |
| 15                                                   |                                                                  | Edited parameters C6                                                                                                    |            |
| 16                                                   |                                                                  | =SQRT(LOG(C3^2+1))                                                                                                    |            |
| 17                                                   |                                                                  |                                                                                                    |            |
| 18                                                   |                                                                  |                                                                                                    |            |
| 19                                                   |                                                                  |                                                                                                    |            |
| 20                                                   |                                                                  | 🌍 Brian Fannin                                                                                                    | Just now   |
| 21                                                   |                                                                  | Belited parameters B6                                                                                                    |            |
| 22                                                   |                                                                  | <ul> <li>sigma</li> </ul>                                                                                                    |            |
| 23 parameters                                        | <b>•</b>                                                         | <b>I</b>                                                                                                    |            |
| parameters + : •                                     |                                                                  |                                                                                                    |            |
| Ready 🏾 🎊 Accessibility: Good to go                  |                                                                  |                                                                                                    |            |

# Method 4: Track changes

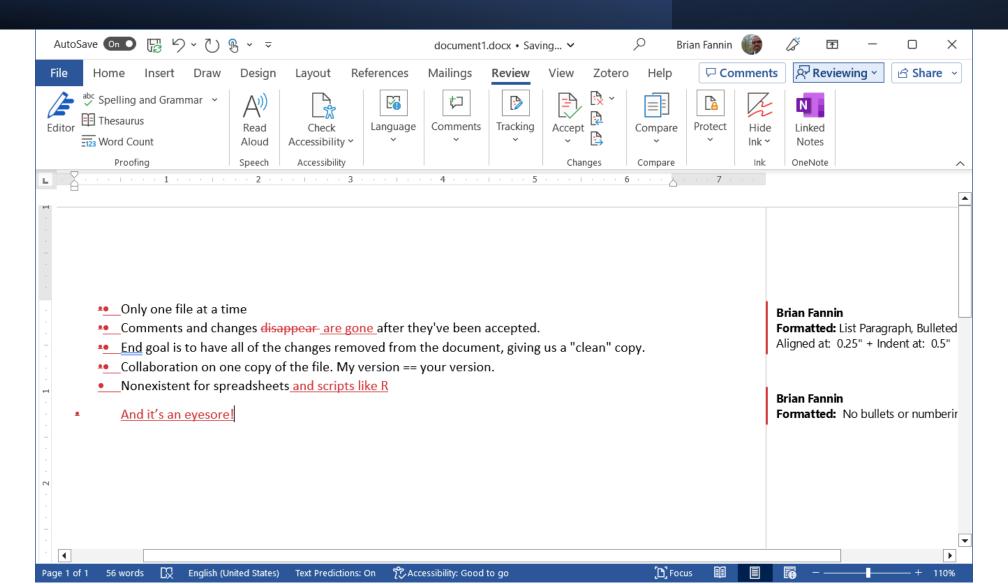

# Git to the rescue!

#### CAS Microlearning content

https://www.pathlms.com/ cas/courses/18181

Can't get any cheaper than free!

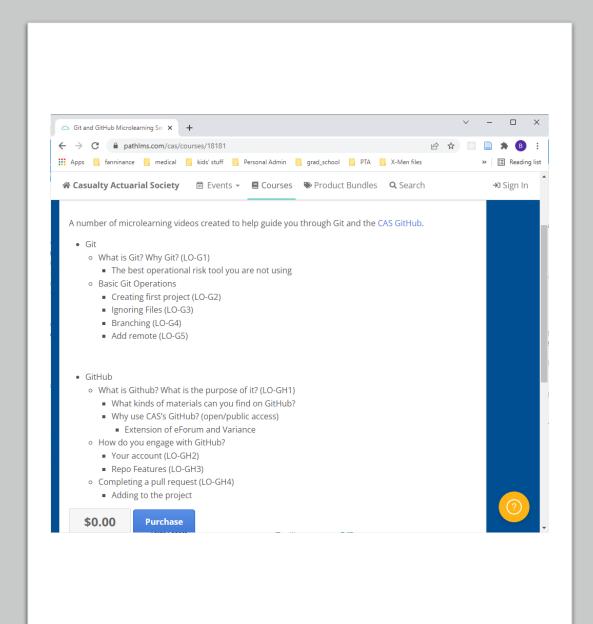

### Prerequisites

### • <u>Git</u>

### • GUI Clients

- Github Desktop (GitHub)
- Sourcetree (Atlassian)
- Command Line Interface (Terminal)
  - Gitbash

# Basic git operations

- 1. Create a new project
- 2. Create a new file
- 3. Stage
- 4. Commit
- 5. Make some changes
- 6. Revert changes
- 7. Ignore

# Exercise #1: Git Basics

### 1. Configuration

- •git config --global user.name "<user name>"
- 2. Create a repository
  - •git init

#### git init

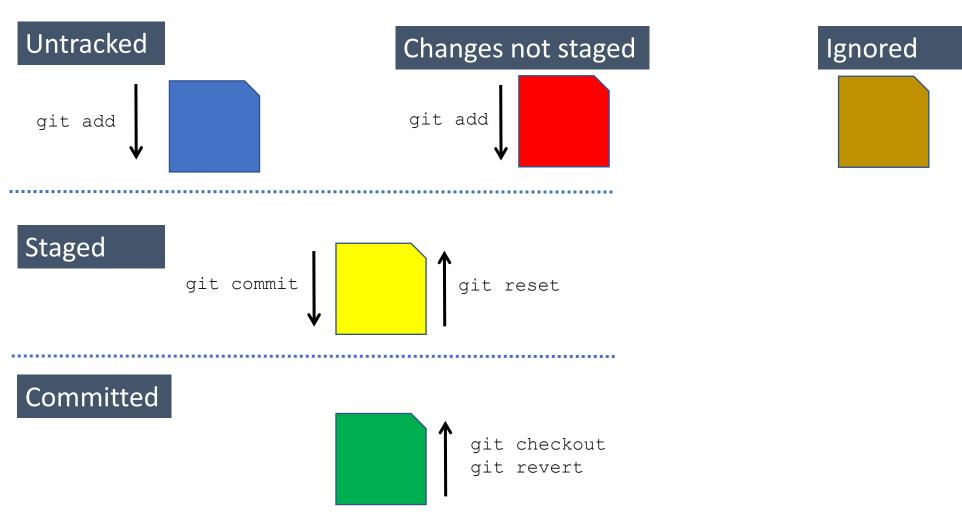

| RStudio                             |                                    |                |                | _                                       |           | ×      |
|-------------------------------------|------------------------------------|----------------|----------------|-----------------------------------------|-----------|--------|
| File Edit Code View Plots Session E |                                    |                |                | R D                                     | oject: (N | ono) • |
|                                     |                                    |                | т т            | (1) (1) (1) (1) (1) (1) (1) (1) (1) (1) | oject: (N | une) • |
| Plots Packages Help Tutorial Viewe  |                                    | Console        | Terminal ×     | Jobs ×                                  | _         |        |
| 🛑 🗼 🔎 Zoom 🛛 🔁 Export 💌 🍳           |                                    |                | 1.2 · ~/ 🖗     |                                         |           | 1      |
|                                     |                                    | Type '.        | license()'     | or 'lic<br>dotail                       | ence()    | )* 🔺   |
| New Project Wizard                  |                                    |                |                | i decarr                                | 5.        |        |
|                                     |                                    |                |                | ive pro                                 | ject v    | Nİ     |
| Back                                | Create New Project                 |                |                | :ors.<br>`s()' fo                       | r more    | 2      |
|                                     | Directory name:                    |                |                | now to c                                | ite R     | 0      |
|                                     |                                    |                |                | oublicat                                | ions.     | -      |
| K                                   | Create project as subdirectory of: |                |                |                                         | _         |        |
|                                     | ~/projects                         |                | Browse         | ete 📑 Re                                |           | 谷 м    |
|                                     | Create a git repository            |                |                |                                         |           |        |
|                                     | Use renv with this project         |                |                |                                         |           | Siz    |
|                                     |                                    |                |                | ok.pst.tmp                              |           | 1      |
|                                     |                                    |                |                |                                         |           |        |
|                                     |                                    |                |                |                                         |           |        |
|                                     |                                    |                |                | lemplates                               |           |        |
|                                     |                                    |                |                | :.pst                                   |           | 1.     |
| Open in new sess                    | ion                                | Create Project | Cancel         | ining                                   |           | 40     |
|                                     |                                    |                | marvel_api     |                                         |           |        |
|                                     |                                    |                | My Data Source | es                                      |           |        |
|                                     |                                    |                | My Games       |                                         |           |        |
|                                     |                                    | 0 🗐            | My Music       |                                         |           | -      |

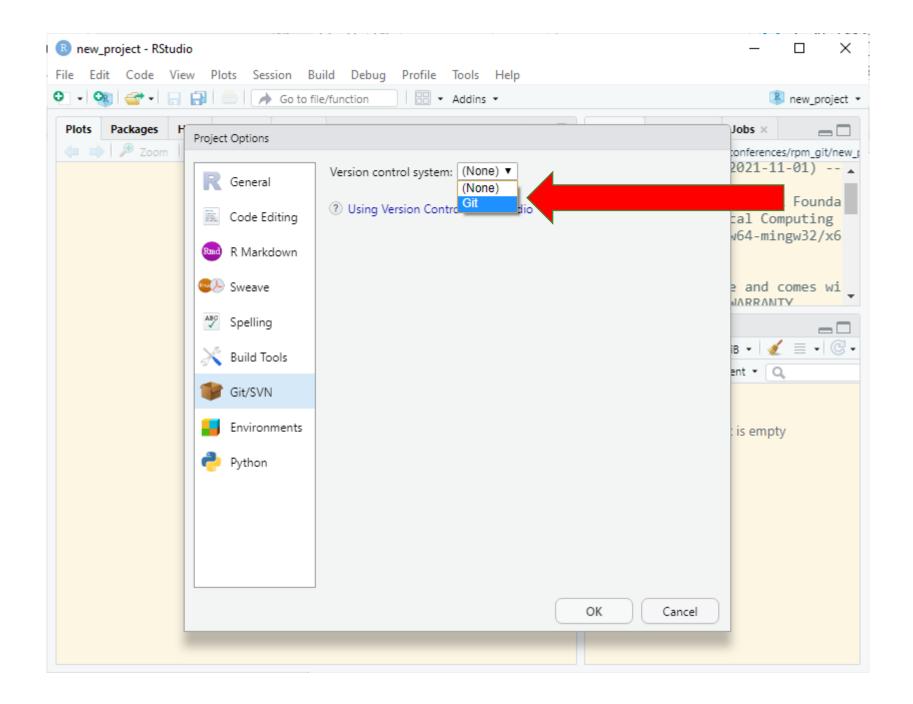

| ×1 F  | ile Edit Selection View Go Run                                                                                                    | Terminal Help | Untitled (Workspace) - Visua | al Studio Code   | — |     | × |
|-------|----------------------------------------------------------------------------------------------------|---------------|------------------------------|------------------|---|-----|---|
| Q     | SOURCE CONTROL                                                                                                    |               |                              |                  |   |     |   |
| °√ ℃  | The workspace currently open<br>doesn't have any folders<br>containing git repositories. You<br>can initialize a repository on a<br>folder which will enable source<br>control features powered by git. |               |                              |                  |   |     |   |
| ₿     | Initialize Repository To learn more about how to use                                                                                                    |               |                              |                  |   |     |   |
| ⊞     | git and source control in VS Code<br>read our docs.                                                                                                    |               |                              |                  |   |     |   |
|       | You can also directly publish a<br>workspace folder to a GitHub                                                                                                    |               |                              |                  |   |     |   |
|       | repository. Once published, you'll<br>have access to source control                                                                                                    |               | Show All Commands            | Ctrl + Shift + P |   |     |   |
|       | features powered by git and<br>GitHub.                                                                                                    |               | Go to File                   | Ctrl + P         |   |     |   |
| 8     | Publish to GitHub                                                                                                    |               | Find in Files                | Ctrl + Shift + F |   |     |   |
|       |                                                                                                    |               | Start Debugging              | F5               |   |     |   |
|       |                                                                                                    |               | Toggle Terminal              | Ctrl + `         |   |     |   |
| ⊗ 0 ⊿ | 7 0                                                                                                    |               |                              |                  |   | ନ୍ଦ | ۵ |

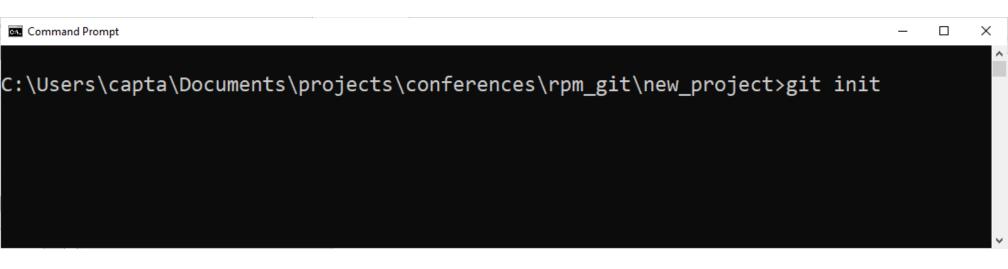

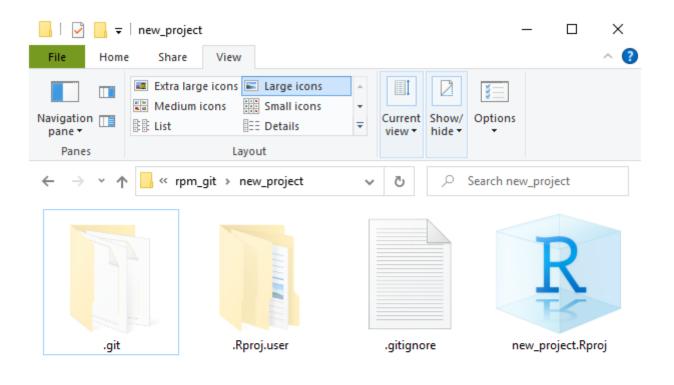

### git at the command line

git --help
git --version

git init -h
git init --help

git status

git log

# Basic git operations

- 1. Create a new project
- 2. Create a new file
- 3. Stage
- 4. Commit
- 5. Make some changes
- 6. Revert changes
- 7. Ignore

# Exercise #2: Local Version Control

### **Commit and Revert**

- 1. Create a plain text file in any format (.txt, .R, .py, etc.)
- 2. Stage files
  - •git add -all
- 3. Commit your changes Record changes to the repository
  - •git commit -m <msg>
- 4. Make a minor change and add and commit (one step)
  - •git commit -a -m <msg>

# Exercise #2: Local Version Control (continued)

### **Commit and Revert**

- 5. Make a minor change and add and commit (one step); then undo the revert
  - •git commit -a -m <msg>
  - •git revert

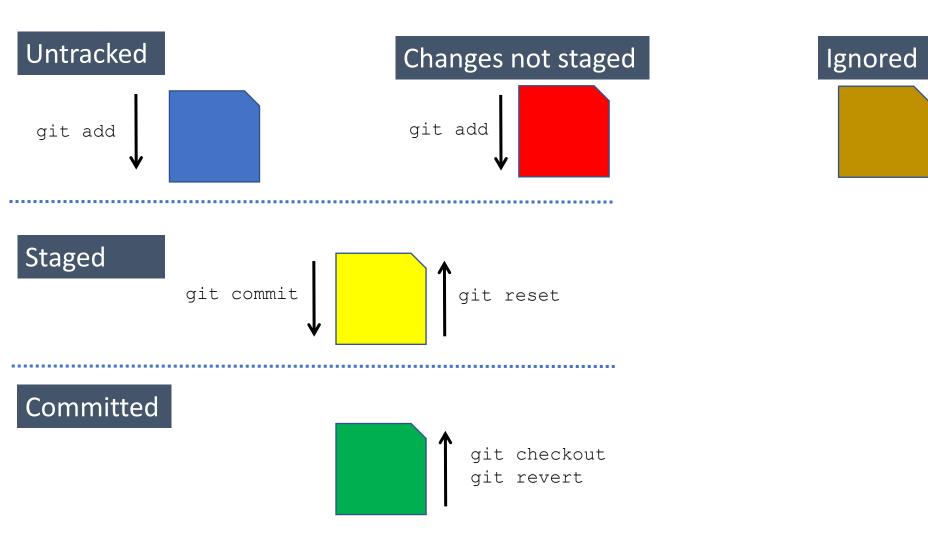

| R new_project - RStudio                                                                                                    | - 🗆 X                                                                 |
|----------------------------------------------------------------------------------------------------|-----------------------------------------------------------------------|
| <u>File Edit C</u> ode <u>V</u> iew <u>P</u> lots <u>S</u> ession <u>B</u> uild <u>D</u> ebug <u>P</u> rofile <u>T</u> ools <u>H</u> elp |                                                                       |
| 👽 🗣 😪 🗲 🗸 🔚 🔒 👘 📥 🖌 🔿 Go to file/f                                                                                                    | unction 🛛 🛛 👼 🖌 🔚 👻 Addins 👻 🛝 new_project 👻                          |
|                                                                                                    | Console                                                               |
| <pre>\$\$\$\$\$\$\$\$\$\$\$\$\$\$\$\$\$\$\$\$\$\$\$\$\$\$\$\$\$\$\$\$\$\$\$\$</pre>                                                      | Environment     Files     Git       Diff     Commit     Image: Commit |
|                                                                                                    | Staged Status A Path                                                  |
|                                                                                                    | .gitignore                                                            |
|                                                                                                    | hello.R                                                               |
|                                                                                                    | new_project.Rproj                                                     |
|                                                                                                    |                                                                       |
| 1:20 (Top Level) \$ R Scr                                                                                                    | ipt 🗢                                                                 |
| Plots Packages Help Tutorial Viewer                                                                                                    |                                                                       |

```
capta@Travis MINGW64 ~/Documents/projects/conferences/rpm_git/new_project (main)
$ git status
On branch main
No commits yet
Untracked files:
  (use "git add <file>..." to include in what will be committed)
    .gitignore
    hello.R
    new_project.Rproj
```

X

nothing added to commit but untracked files present (use "git add" to track)

```
capta@Travis MINGW64 ~/Documents/projects/conferences/rpm_git/new_project (main)
$
```

### File status

- When a file is first created it is not tracked.
  - If you stage it, it will be tracked.
  - If you commit it, after staging, that file will be tracked forever.
  - If you ignore it, you won't see it again.
- Once a file is being tracked, changes will show as being "not staged for commit"

# Basic git operations

- 1. Create a new project
- 2. Create a new file
- 3. Stage
- 4. Commit
- 5. Make some changes
- 6. Revert changes
- 7. Ignore

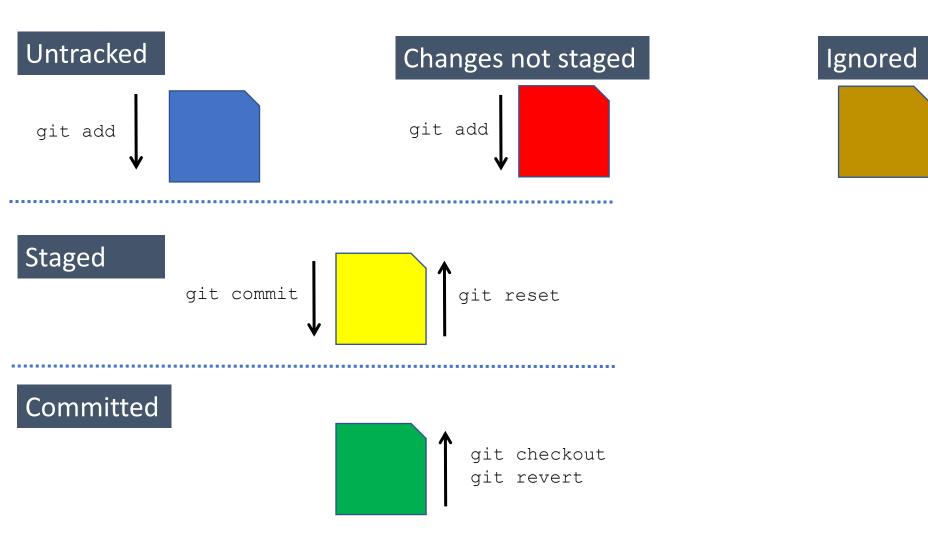

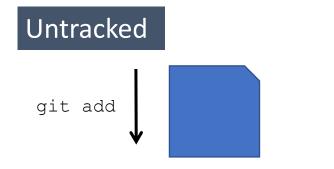

### Changes not staged

### Ignored

### Staged

### Committed

| ® new_project - RStudio<br><u>F</u> ile <u>E</u> dit <u>C</u> ode <u>V</u> iew <u>P</u> lots <u>S</u> ession <u>B</u> uild <u>D</u> ebug <u>P</u> rofile <u>T</u> ools <u>H</u> elp                                                                                                    | - 🗆 X                                                                                                    |
|----------------------------------------------------------------------------------------------------|----------------------------------------------------------------------------------------------------|
| 🖸 🗸 💱 🗲 🖌 🔚 🔂 📥 🚺 🥕 Go to file/function                                                                                                    | 👌 🗸 🔡 🗸 Addins 👻 🛝 new_project 🗸                                                                                                    |
| hello.R ×                                                                                                    | Console                                                                                                    |
| <pre>Source Source Sour</pre> | Environment Files Git   Diff Commit Image: A path   Staged Status Path   Image: A path Image: A path   Image: A path Image: A path   Image: A path Image: A path   Image: A path Image: A path   Image: A path Image: A path   Image: A path Image: A path   Image: A path Image: A path   Image: A path Image: A path   Image: A path Image: A path   Image: A path Image: A path   Image: A path Image: A path   Image: A path Image: A path   Image: A path Image: A path   Image: A path Image: A path |
| 1:20 (Top Level) ‡ R Script ‡                                                                                                    |                                                                                                    |
| Plots Packages Help Tutorial Viewer                                                                                                    |                                                                                                    |

```
MINGW64:/c/Users/capta/Documents/projects/conferences/rpm_git/new_project
                                                                                       ×
capta@Travis MINGW64 ~/Documents/projects/conferences/rpm_git/new_project (main)
$ git add .gitignore
capta@Travis MINGW64 ~/Documents/projects/conferences/rpm_git/new_project (main)
$ git status
On branch main
No commits yet
Changes to be committed:
  (use "git rm --cached <file>..." to unstage)
        new file: .gitignore
        new file: hello.R
        new file: new project.Rproj
capta@Travis MINGW64 ~/Documents/projects/conferences/rpm_git/new_project (main)
$
```

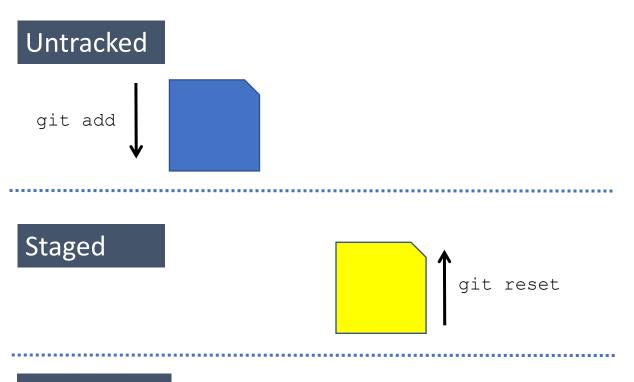

### Committed

```
capta@Travis MINGW64 ~/Documents/projects/conferences/rpm_git/new_project (main)
$ git reset hello.R
```

```
capta@Travis MINGW64 ~/Documents/projects/conferences/rpm_git/new_project (main)
$ git status
On branch main
```

```
No commits yet
```

\$

```
Changes to be committed:

(use "git rm --cached <file>..." to unstage)

new file: .gitignore

new file: new project.Rproj
```

```
Untracked files:
(use "git add <file>..." to include in what will be committed)
hello.R
```

X

|                                                                                                    | _                                                                                                    |     |
|----------------------------------------------------------------------------------------------------|----------------------------------------------------------------------------------------------------|-----|
| R new_project - RStudio                                                                                                    | — 🗆                                                                                                    | Х   |
| <u>File Edit C</u> ode <u>V</u> iew <u>P</u> lots <u>S</u> ession <u>B</u> uild <u>D</u> ebug <u>P</u> rofile <u>T</u> ools <u>H</u> elp |                                                                                                    |     |
| 😳 🗸 💱 🥣 🖌 🔒 🔂 📥 🖉 🔶 Go to file/function                                                                                                  | n 🔄 🗧 🗧 📲 👻 Addins 👻 🛝 new_projec                                                                                                    | t 🝷 |
| <pre> hello.R ×</pre>                                                                                                    | Console   Environment   Files   Git   Diff   Ommit   Image: Status   Path   Image: Status   Image: Status |     |
| 1:20 (Top Level) \$ R Script \$                                                                                                    |                                                                                                    |     |
| Plots Packages Help Tutorial Viewer                                                                                                    |                                                                                                    |     |

| 🗷 new_project - RStudio                                          |           |         |        |                        |         |            | . 🗆     | ×     |
|------------------------------------------------------------------|-----------|---------|--------|------------------------|---------|------------|---------|-------|
| File Edit Code View Plots Session Build Debug Profile Tools Help |           |         |        |                        |         |            |         | ~     |
|                                                                  | /function |         | ÷ -    |                        | Addins  | • 🔻 ne     | w_proje | ect 🝷 |
| Inello.R ×                                                       | - 6       | Console | е      |                        |         |            | ð       |       |
| <pre></pre>                                                      | → •       | Enviro  | 1.51   | <b>Files</b><br>Commit | Git     | • <b>•</b> |         | 7     |
|                                                                  |           | Staged  | Status | ▲ Pa                   |         | _          |         | ~~    |
|                                                                  |           |         | А      |                        | gnore   |            |         |       |
|                                                                  |           |         | Α      | hell                   | _       |            |         |       |
|                                                                  |           |         | А      | new                    | /_proje | ct.Rproj   |         |       |
|                                                                  |           |         |        |                        |         |            |         |       |
| 1:20 (Top Level) \$ R S                                          | Script 🌲  |         |        |                        |         |            |         |       |
| Plots Packages Help Tutorial Viewer                              | 5 D       |         |        |                        |         |            |         |       |

- 1. Create a new project
- 2. Create a new file
- 3. Stage
- 4. Commit
- 5. Make some changes
- 6. Revert changes
- 7. Ignore

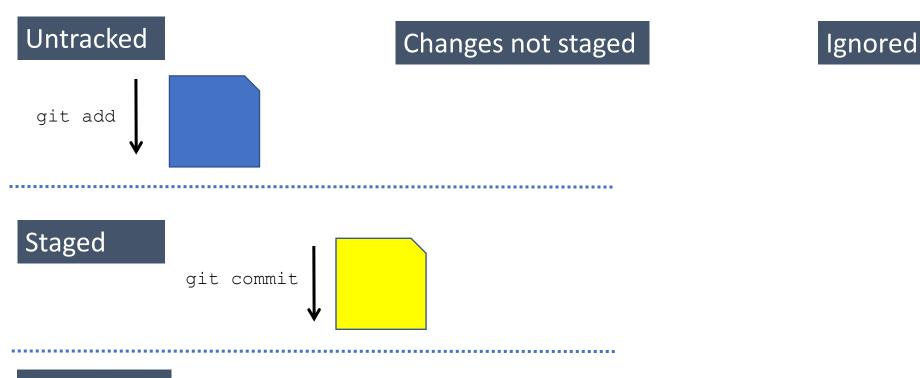

## Stage vs. commit

- Stage
  - •I'm pretty sure that I'm done making changes.
  - •This is the set of changes that I'm planning to commit.
  - Necessary step before committing
- Commit
  - •We're all good here. This is a unit of work and here's some commentary.
  - •(Almost) no turning back
  - •Generally a good idea to make sure that committed code works without error. However, there may be exceptions (e.g. wireframe, bug for someone else to review).

| new_project - RStudio                                                                                                    | - D ×                                                                                                    |
|----------------------------------------------------------------------------------------------------|----------------------------------------------------------------------------------------------------|
| Eile       Edit       Code       View       Plots       Session       Build       Debug       Profile       Tools       Help         Image: Session       Image: Session | 🗧 🗧 📲 👻 Addins 👻 🚯 new_project 🕚                                                                                                    |
| hello.R ×                                                                                                    | Console                                                                                                    |
| <pre></pre>                                                                                                    | Environment Files Git                                                                                                    |
|                                                                                                    | Staged     Strus     A Path       Image: Construction of the structure     Image: Constructure     Image: Constructure                                                                                                    |
|                                                                                                    | ✓   ▲     Image: Set of the set of the set o |
|                                                                                                    | new_project.Rproj                                                                                                    |
|                                                                                                    |                                                                                                    |
|                                                                                                    |                                                                                                    |
| 1:20 (Top Level) 🗢 R Script 🗢                                                                                                    |                                                                                                    |
| Plots Packages Help Tutorial Viewer                                                                                                    |                                                                                                    |

| RStudio      | Review Changes |                          |                                         | - 🗆 X           |
|--------------|----------------|--------------------------|-----------------------------------------|-----------------|
| Chang        | ges History    | 🖊 (no branch) 🖌 🖂 🗹 Stag | e 🖻 Revert 🔘 Ignore                     | 📕 Pull   👚 Push |
| Staged       | Status         | ▲ Path                   | Commit message                          |                 |
| $\checkmark$ | Α              | .gitignore               |                                         |                 |
| $\checkmark$ | Α              | hello.R                  |                                         |                 |
|              | A              | new_project.Rproj        |                                         |                 |
|              |                |                          | Amend previous commit                   | Commit          |
| Show         | Staged         | Unstaged Context 5 lines | s 🔻 🔲 Ignore Whitespace 🛛 🖢 Unstage All |                 |
|              | @@ -0,0        | +1,1 @@                  |                                         | Unstage chunk   |
| 1            | print("        | Hello git!")             |                                         |                 |
|              | No new         | line at end of file      |                                         |                 |

| R RStudio    | : Review Changes |                          |                                        | - 🗆 X         |
|--------------|------------------|--------------------------|----------------------------------------|---------------|
| Chan         | ges History      | 🕐 (no branch) 👻 🔀 🗹 Stag | e 🖻 Revert 🔘 Ignore 📕 Pr               | ull 💧 👚 Push  |
| Staged       | Status           | ▲ Path                   | Commit message                         | 43 characters |
| $\checkmark$ | Α                | .gitignore               | Initial commit for this project. Hello | git!          |
| $\checkmark$ | Α                | hello.R                  |                                        | 0             |
|              | A                | new_project.Rproj        |                                        |               |
|              |                  |                          | Amend previous commit                  | Commit        |
| Show         | • Staged         | Unstaged Context 5 lines | s 🔻 🔲 Ignore Whitespace 🔄 Unstage All  |               |
|              | @@ -0,0          | +1,1 @@                  |                                        | Unstage chunk |
| 1            | print("          | Hello git!")             |                                        |               |
|              | No new           | line at end of file      |                                        |               |

```
capta@Travis MINGW64 ~/Documents/projects/conferences/rpm_git/new_project (main)
$ git commit -m "Initial commit for this project. Hello git!"
[main (root-commit) c7e5695] Initial commit for this project. Hello git!
3 files changed, 18 insertions(+)
create mode 100644 .gitignore
create mode 100644 hello.R
create mode 100644 new_project.Rproj
```

×

capta@Travis MINGW64 ~/Documents/projects/conferences/rpm\_git/new\_project (main)

- 1. Create a new project
- 2. Create a new file
- 3. Stage
- 4. Commit
- 5. Make some changes
- 6. Revert changes
- 7. Ignore

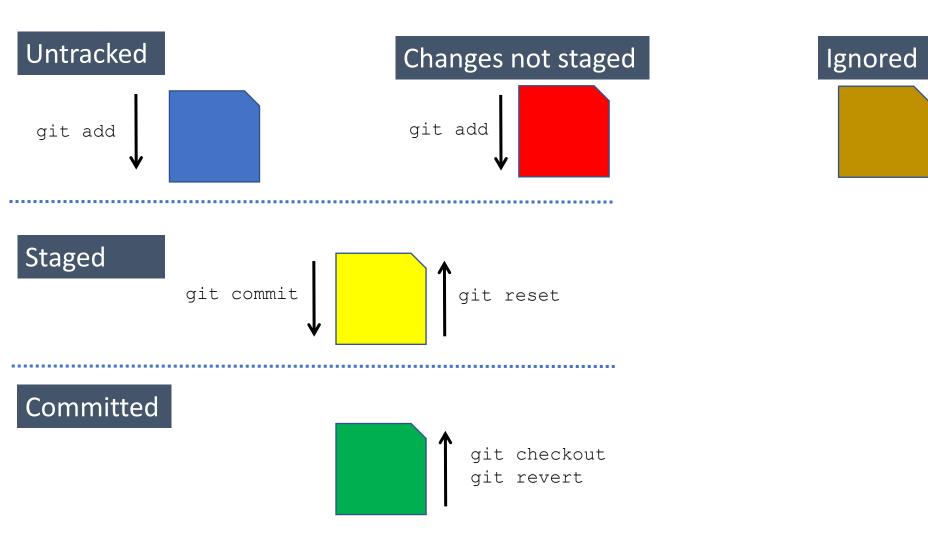

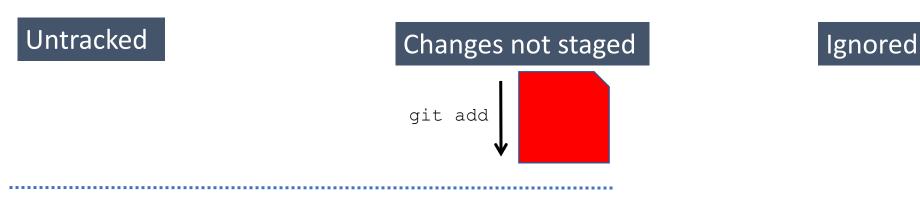

#### Staged

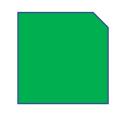

| Rew_project - main - RStudio           File         Edit         Code         View         Plots         Session         Build         Debug         Profile         Tools         Help | -                                                                   | - 0 ×        |
|----------------------------------------------------------------------------------------------------|---------------------------------------------------------------------|--------------|
| 🖸 🗸 🐼 🚽 🔚 🔒 🖾 Ko to file/function                                                                                                    | 🛛 👌 🖌 🔡 👻 Addins 👻 🛝 ne                                             | ew_project 👻 |
| hello.R ×                                                                                                    | Console                                                             | 80           |
| <pre>Source on Save</pre>                                                                                                    | Environment Files Git   Diff Commit •   Staged Status •   M hello.R |              |
| 1:29 (Top Level) \$ R Script \$                                                                                                    |                                                                     |              |
| Plots Packages Help Tutorial Viewer                                                                                                    |                                                                     |              |

\$

```
– 🗆 X
```

```
capta@Travis MINGW64 ~/Documents/projects/conferences/rpm_git/new_project (main)
$ git status
On branch main
Changes not staged for commit:
  (use "git add <file>..." to update what will be committed)
  (use "git restore <file>..." to discard changes in working directory)
        modified: hello.R
```

no changes added to commit (use "git add" and/or "git commit -a")

capta@Travis MINGW64 ~/Documents/projects/conferences/rpm\_git/new\_project (main)

| o: Review Changes |                                                                     |                                                                                                    | -                                                                                        |                                                                                                    |                                                                                                    |                                                                                                    |                                                                                                    |                                                                                                    | - 🗆 X                                                                                                    |
|-------------------|---------------------------------------------------------------------|----------------------------------------------------------------------------------------------------|------------------------------------------------------------------------------------------|----------------------------------------------------------------------------------------------------|----------------------------------------------------------------------------------------------------|----------------------------------------------------------------------------------------------------|----------------------------------------------------------------------------------------------------|----------------------------------------------------------------------------------------------------|----------------------------------------------------------------------------------------------------|
| ges History       | / main 🖌 🥝                                                          | 🗹 Stage 🔄 🔈                                                                                                    | Revert                                                                                   | S Ignore                                                                                                    |                                                                                                    |                                                                                                    |                                                                                                    | 🖊 Pu                                                                                                    | ıll 丨 會 Push                                                                                                    |
| Status            | ▲ Path                                                              |                                                                                                    | Commit                                                                                   | nessage                                                                                                    |                                                                                                    |                                                                                                    |                                                                                                    |                                                                                                    | 43 characters                                                                                                    |
| Μ                 | hello.R                                                             |                                                                                                    | Initi                                                                                    | al commit                                                                                                    | for                                                                                                    | this                                                                                                    | project.                                                                                                    | Hello                                                                                                    | git!                                                                                                    |
|                   |                                                                     |                                                                                                    | Ame                                                                                      | nd previous con                                                                                                    | nmit                                                                                                    |                                                                                                    |                                                                                                    |                                                                                                    | Commit                                                                                                    |
| Staged            | Unstaged                                                            | Context 5 lines                                                                                                    | ▼ □                                                                                      | Ignore Whites                                                                                                    | space                                                                                                    | ✓ s                                                                                                    | tage All 📃 🔈                                                                                                    | Discard A                                                                                                    | All                                                                                                    |
| @@ -1,1           | +1,1 @@                                                             |                                                                                                    |                                                                                          |                                                                                                    |                                                                                                    |                                                                                                    | (                                                                                                    | Stage chunk                                                                                                    | Discard chunk                                                                                                    |
| print("           | Hello git!'                                                         | ")                                                                                                    |                                                                                          |                                                                                                    |                                                                                                    |                                                                                                    |                                                                                                    |                                                                                                    |                                                                                                    |
| No new            | line at end                                                         | d of file                                                                                                    |                                                                                          |                                                                                                    |                                                                                                    |                                                                                                    |                                                                                                    |                                                                                                    |                                                                                                    |
| print("           | Hello diff                                                          | and log!")                                                                                                    |                                                                                          |                                                                                                    |                                                                                                    |                                                                                                    |                                                                                                    |                                                                                                    |                                                                                                    |
| No new            | line at end                                                         | d of file                                                                                                    |                                                                                          |                                                                                                    |                                                                                                    |                                                                                                    |                                                                                                    |                                                                                                    |                                                                                                    |
|                   | ges History Status M Status M Staged @@ -1,1 print(" No new print(" | ges History main  ✓ G Status  A Path  M hello.R   ✓ Staged  Unstaged  @@ -1,1 +1,1 @@ print("Hello git!" No newline at end print("Hello diff | ges History main • C Stage Status • Path<br>M hello.R<br>Staged Unstaged Context 5 lines | <pre>ges History main  Gestage  Revert Status Path Commit r Initi Commit r Initi Amer Staged Unstaged Context 5 lines Amer @@ -1,1 +1,1 @@ print("Hello git!") No newline at end of file print("Hello diff and log!")</pre> | ges       History       main ▼       Commit message         Status       Path       Commit message         M       hello.R       Initial commit         Initial commit       Amend previous con         Staged       Unstaged       Context       5 lines         Staged       Unstaged       Context       5 lines       Ignore Whites         @@       -1,1 +1,1       @@         print("Hello git!")       No newline at end of file         print("Hello diff and log!")       Imitial log!") | ges History main Image: Stage Revert image: Image: Im | ges History main Image: Stage Revert image: Stage   Status Path Commit message   Initial commit for this   Initial commit for this Amend previous commit Staged Image: Unstaged Context 5 lines Image: Ignore Whitespace Ignore Whitespace @@ -1,1 +1,1 @@ print("Hello git!") No newline at end of file print("Hello diff and log!") | ges History main   Ges Stage  Status  Path  Commit message  Initial commit for this project.  Amend previous commit  Staged  Unstaged  Context  5 lines  Ignore  Stage All  Qe  Print("Hello git!")  No newline at end of file  print("Hello diff and log!") | ges       History       main       Image: Stage       Revert image: Stage       Image: Stage       Image: Stage </td |

```
capta@Travis MINGW64 ~/Documents/projects/conferences/rpm_git/new_project (main)
$ git diff
diff --git a/hello.R b/hello.R
index 62d6276..65f6336 100644
--- a/hello.R
@@ -1 +1 @@
-print("Hello git!")
\ No newline at end of file
+print("Hello diff and log!")
\ No newline at end of file
```

capta@Travis MINGW64 ~/Documents/projects/conferences/rpm\_git/new\_project (main) \$

×

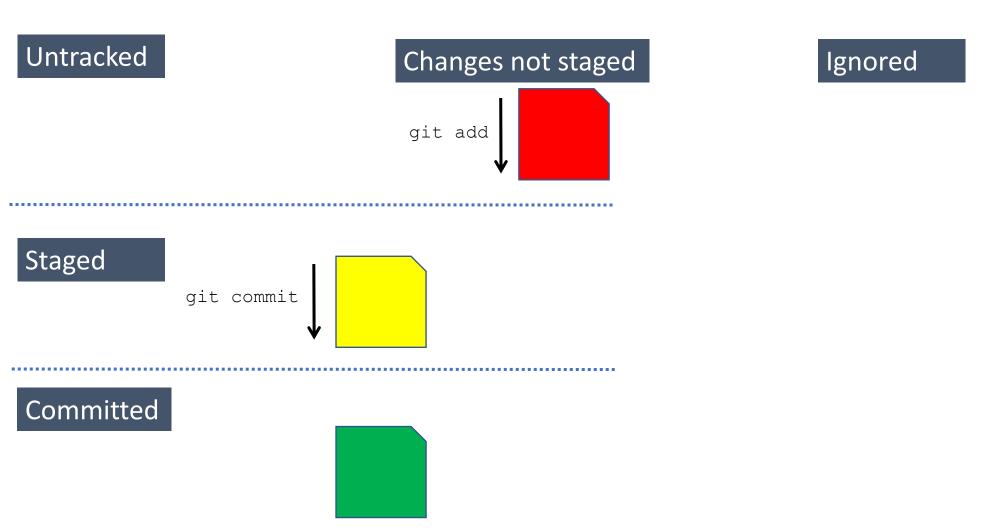

| RF | RStudio: Rev                                                                                                    | iew Changes                                            | – 🗆 X                |  |  |  |  |
|----|----------------------------------------------------------------------------------------------------|--------------------------------------------------------|----------------------|--|--|--|--|
| C  | hanges                                                                                                    | History main 👻 (all commits) 👻 🕝                       | 🔍 Search 🛛 🕹 Pull    |  |  |  |  |
|    | Subje                                                                                                    | ct Author Da                                           | oate SHA             |  |  |  |  |
| 9  | Omega         HEAD -> refs/heads/main         Change the greeting Brian Fannin<br>bfanni 2022-02-28         ed571a20                                                                                                    |                                                        |                      |  |  |  |  |
| 9  | Initial commit for this project. Hello git! Brian Fannin<br>Brian Fannin<br>Brian F |                                                        |                      |  |  |  |  |
|    |                                                                                                    | Commits 1-2 of 2                                       |                      |  |  |  |  |
| s  | НА                                                                                                    | ed571a202b15abc8823296a402712bd2e0104986               |                      |  |  |  |  |
| A  | uthor                                                                                                    | Brian Fannin <bfannin@casact.org></bfannin@casact.org> |                      |  |  |  |  |
| D  | ate                                                                                                    | 2022-02-28 16:15                                       |                      |  |  |  |  |
| s  | ubject                                                                                                    | Change the greeting                                    |                      |  |  |  |  |
| Р  | arent                                                                                                    | c7e56955aac7e63514f5ac7ad215503036eadaa2               |                      |  |  |  |  |
| R  | hell                                                                                                    | p.R                                                    |                      |  |  |  |  |
|    | 🕙 he                                                                                                    | llo.R                                                  | View file @ ed571a20 |  |  |  |  |
|    |                                                                                                    | @@ -1,1 +1,1 @@                                        |                      |  |  |  |  |
|    | 1                                                                                                    | print("Hello git!")                                    |                      |  |  |  |  |
|    | No newline at end of file                                                                                                    |                                                        |                      |  |  |  |  |
|    | 1 print("Hello diff and log!")                                                                                                    |                                                        |                      |  |  |  |  |
|    |                                                                                                    | No newline at end of file                              |                      |  |  |  |  |

# Visual metaphor for commits

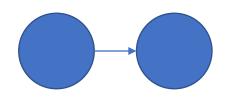

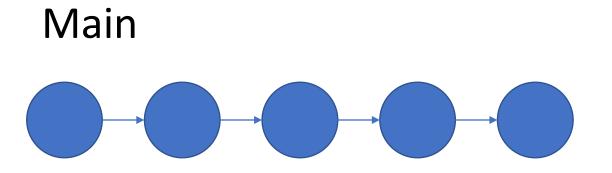

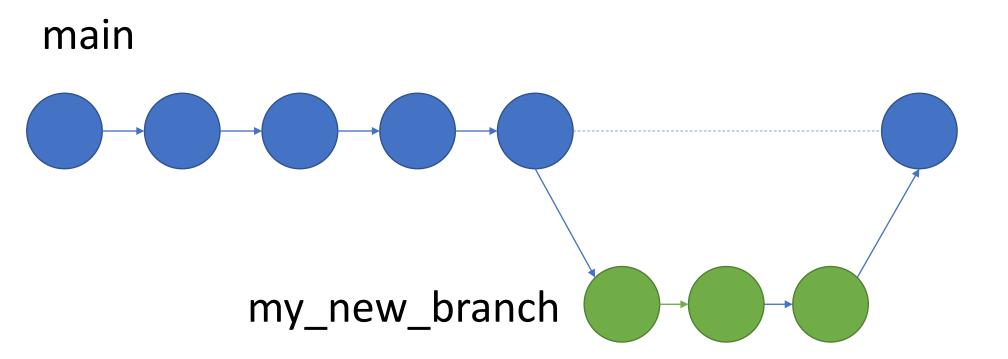

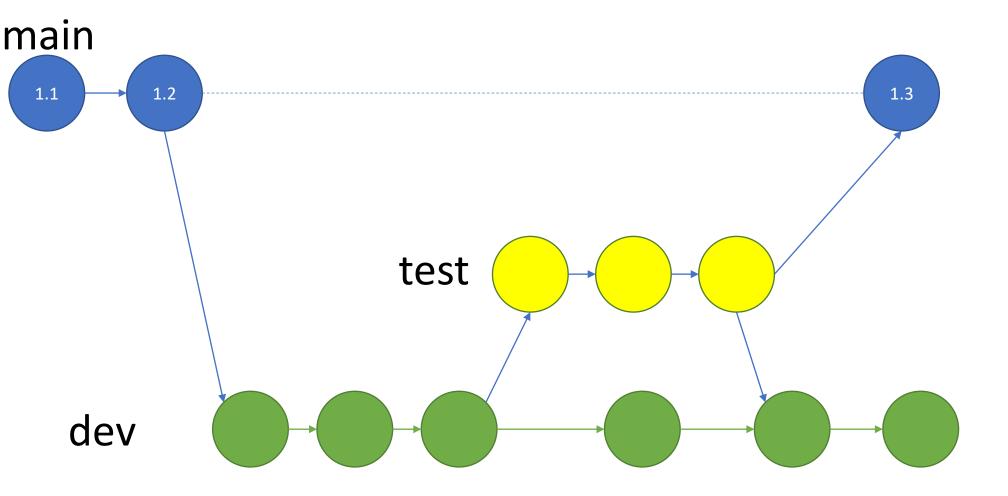

- 1. Create a new project
- 2. Create a new file
- 3. Stage
- 4. Commit
- 5. Make some changes
- 6. Revert changes
- 7. Ignore

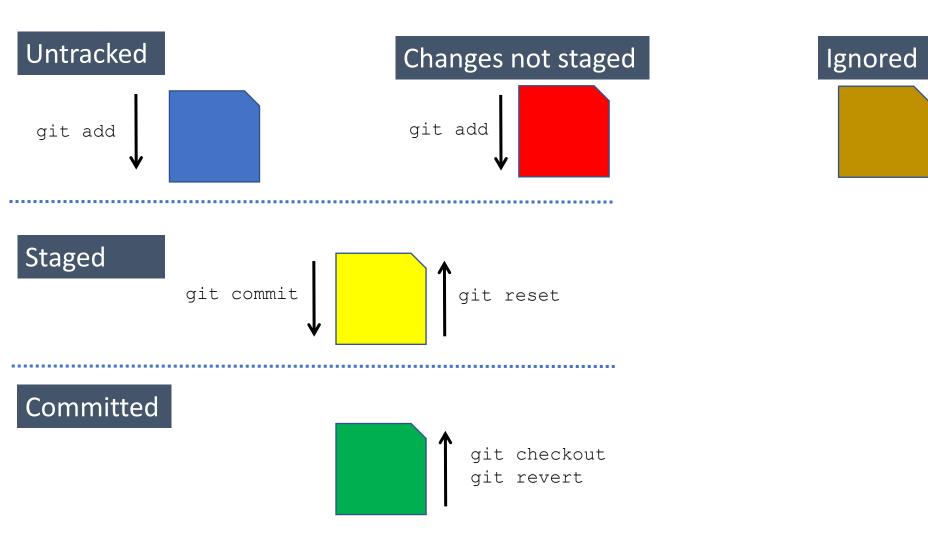

## Untracked

## Changes not staged

## Ignored

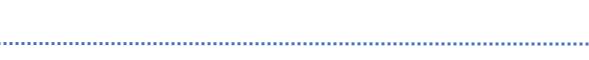

#### Staged

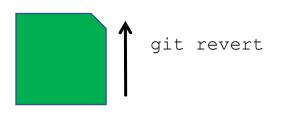

## Revert a commit

I actually don't want to talk about this. I never use it and when I try to use it for a demo, it's actually complicated and requires some next level syntax.

My approach: when I make a mistake, I'll just find the correct version and make changes in the current version of the project.

- 1. Create a new project
- 2. Create a new file
- 3. Stage
- 4. Commit
- 5. Make some changes
- 6. Revert changes
- 7. Ignore

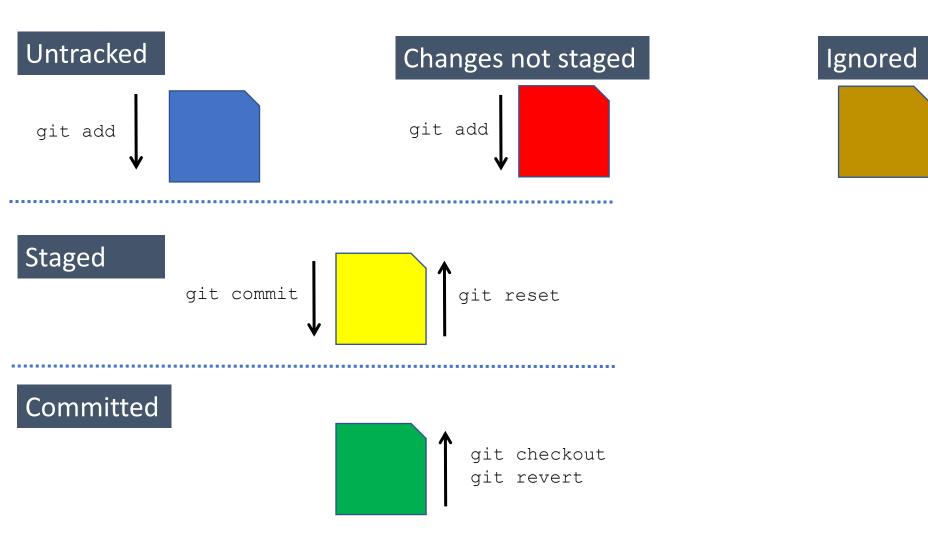

## Untracked

## Changes not staged

Ignored

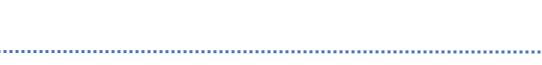

#### Staged

| 🖲 new_project - main - RStudio                                                                                                    | - D ×                                                                                                    |
|----------------------------------------------------------------------------------------------------|----------------------------------------------------------------------------------------------------|
| File Edit Code View Plots Session Build Debug Profile Tools Help                                                                                                    |                                                                                                    |
| • • 🚳 🚭 • 🕞 🔂 📥 🗍 📥 🖉 👘 Go to file/function                                                                                                    | ✓ □□ ✓ Addins ✓ ■ new_project ·                                                                                                    |
| <pre> top_secret_sstuff.R ×</pre>                                                                                                    | Console     Environment     Files     Git     Diff   Commit     Omega     Omega     Staged     Status     Path     Omega     Image: Console     Image: Console |
| 1:34 (Top Level) \$ R Script \$                                                                                                    | Open File                                                                                                    |
| Plots     Packages     Help     Tutorial     Viewer       Image: Strain Strain St |                                                                                                    |

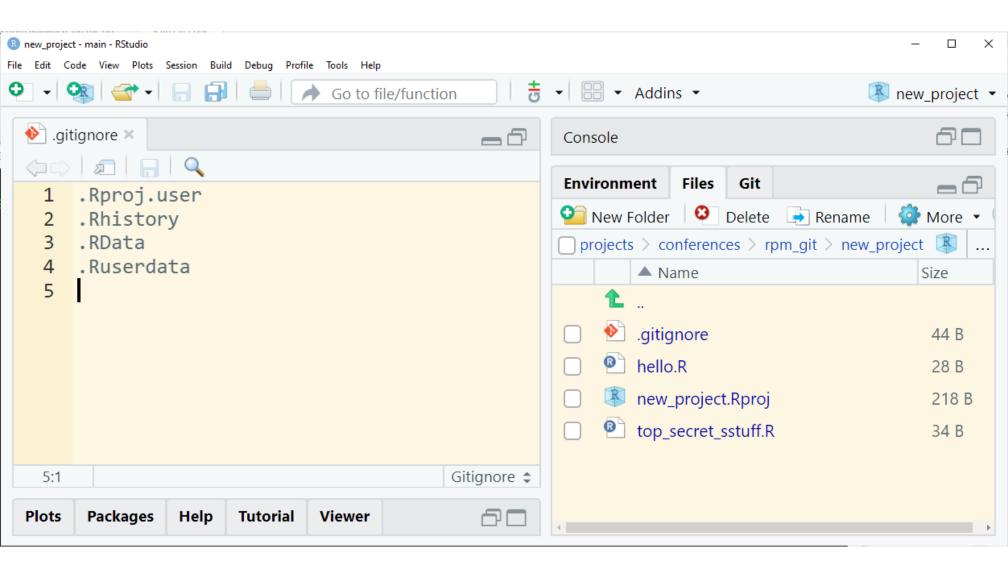

| Rew_project - main - RStudio File Edit Code View Plots Session Build Debug Profile Tools Help                                                                                                    | – D ×                                                                           |
|----------------------------------------------------------------------------------------------------|---------------------------------------------------------------------------------|
|                                                                                                    | ✓ □□ ✓ Addins ✓ ■ new_project ✓                                                 |
| <pre> • .gitignore × • .gitignore ×</pre> | Environment Files   Git   Diff   Commit   Staged   Status   Path     .gitignore |
| 5:1 Gitignore \$                                                                                                    |                                                                                 |
| Plots Packages Help Tutorial Viewer                                                                                                    |                                                                                 |

| R RStudio: Review Changes                                     |                                                                                        |            | - 🗆 X    |  |  |  |
|---------------------------------------------------------------|----------------------------------------------------------------------------------------|------------|----------|--|--|--|
| Changes History main 👻 (all commits) 👻 🕝                      |                                                                                        | Q Search   | Pull     |  |  |  |
| Subject                                                       | Author                                                                                 | Date       | SHA      |  |  |  |
| • HEAD -> refs/heads/main Don't track my password in git      | Brian Fannin <bfannin@casa< th=""><th>2022-02-28</th><th>4d1530a3</th></bfannin@casa<> | 2022-02-28 | 4d1530a3 |  |  |  |
| Change the greeting                                           | Brian Fannin <bfannin@casa< th=""><th>2022-02-28</th><th>ed571a20</th></bfannin@casa<> | 2022-02-28 | ed571a20 |  |  |  |
| Initial commit for this project. Hello git!                   | Brian Fannin <bfannin@casa< th=""><th>2022-02-28</th><th>c7e56955</th></bfannin@casa<> | 2022-02-28 | c7e56955 |  |  |  |
| Commits                                                       | s 1-3 of 3 () () ()                                                                    |            |          |  |  |  |
| SHA 4d1530a3b7e62c4c7d61729798cf092f26722c48                  |                                                                                        |            |          |  |  |  |
| Author Brian Fannin <bfannin@casact.org></bfannin@casact.org> |                                                                                        |            |          |  |  |  |
| <b>Date</b> 2022-02-28 16:26                                  |                                                                                        |            |          |  |  |  |
| Subject Don't track my password in git                        |                                                                                        |            |          |  |  |  |
| Parent ed571a202b15abc8823296a402712bd2e0104986               | 5                                                                                      |            |          |  |  |  |
| ♦ gitignore                                                   |                                                                                        |            |          |  |  |  |
| View file @ 4d1530a3                                          |                                                                                        |            |          |  |  |  |
| @@ -2,3 +2,4 @@                                               |                                                                                        |            |          |  |  |  |
| 2 2 .Rhistory                                                 |                                                                                        |            |          |  |  |  |
| 3 3 .RData                                                    |                                                                                        |            |          |  |  |  |
| 4 4 .Ruserdata                                                |                                                                                        |            |          |  |  |  |
| 5 top_secret_sstuff.R                                         |                                                                                        |            |          |  |  |  |

- 1. Create a new project
- 2. Create a new file
- 3. Stage
- 4. Commit
- 5. Make some changes
- 6. Revert changes
- 7. Ignore

# Moving to GitHub

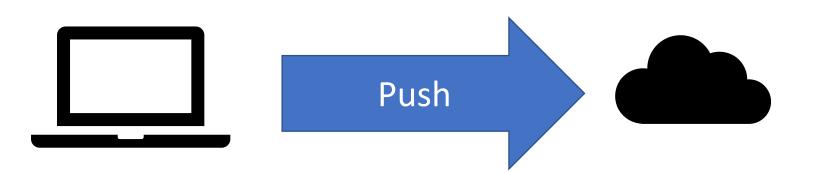

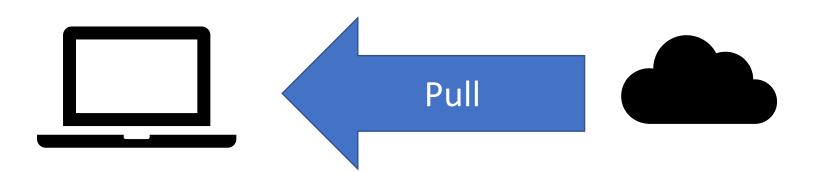

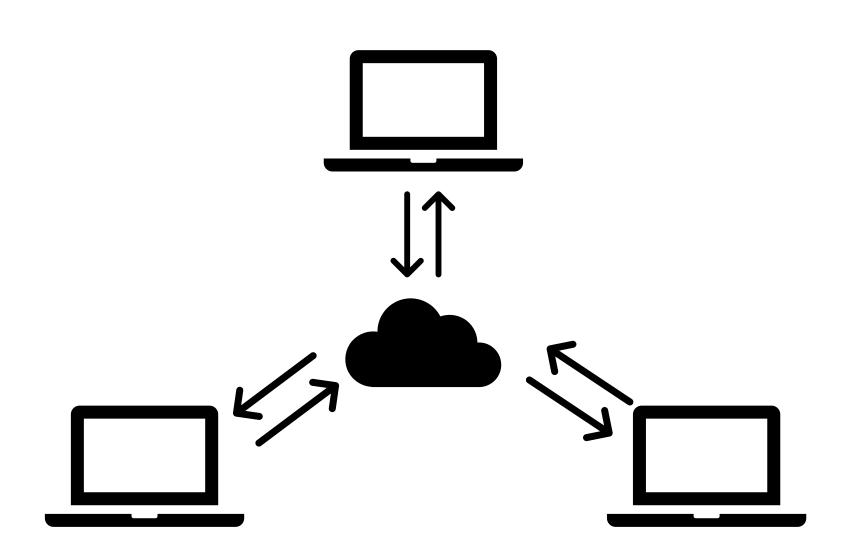

# Exercise #3: Collaborating in the Cloud

### Publish your repository to the Cloud

To collaborate with internal or external users, you will need to publish your repository. The most popular cloud repositories are GitHub (now owned by Microsoft) and Bitbucket (Atlassian).

```
git remote add origin <REMOTE URL>
```

```
# Sets the new remote
```

git remote -v

# Verifies the new remote URL`

**Confirm that the repository is** public

# Collaborating in the Cloud: Forks and Clones

- A fork creates a completely independent copy of Git repository.
- A clone creates a linked copy that will continue to synchronize with the target repository
- Push your changes to the cloud
- Pull changes to your repository
  - "Pull" v. "Pull Request"

# Making a pull request

# Exercise #5: Collaboration via forks (external)

You will work on a repository on the CAS GitHub site.

1. Navigate to:

https://github.com/casact/pull\_request\_tutorial

- 2. Fork the repository in the cloud. This will create a new repository under your user name with the same name as the original.
- 3. Clone the repository locally
  - •git clone <repo> <directory>

# Exercise #5: Collaboration via forks (external)

- - •git add
  - •git commit -m
  - •git push
- 5. If things look good, I will accept your changes via a pull request in the cloud.

# Branching

# Branching

- Main or "clean" version of the code
- Branch for:
  - Feature development
  - Testing
  - Debugging/hotfixing

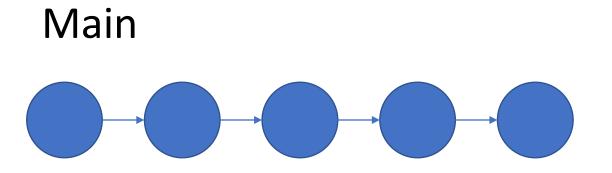

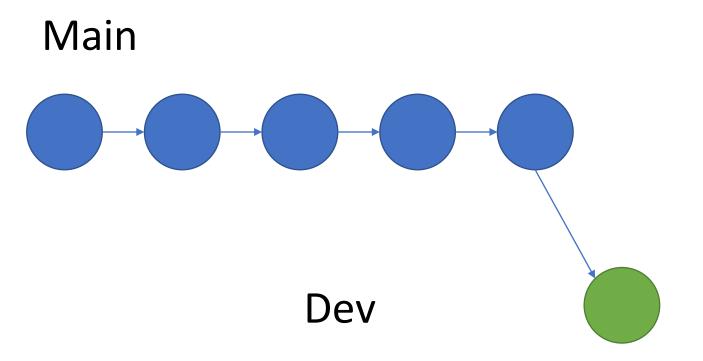

### Create a new branch

### 1. Open a terminal prompt and run

- git status
- git branch -v
- git checkout -b my\_new\_branch
- git branch -v
- git status

### 2. Also explore how this looks in your IDE

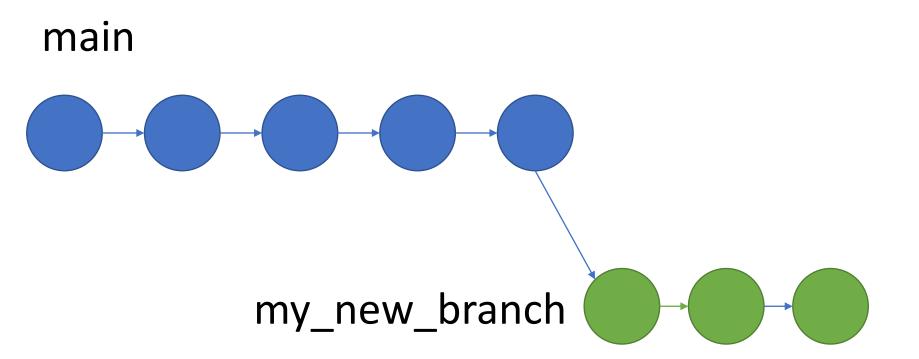

# Make some changes and commit

- 1. Make some changes to your file
- 2. Open a terminal prompt and run
  - git status
  - git add my\_file.py
  - git commit -m "Testing out this thing"
- 3. Also explore how this looks in your IDE
- 4. Now run this

git checkout main

5. You're looking at the other branch!

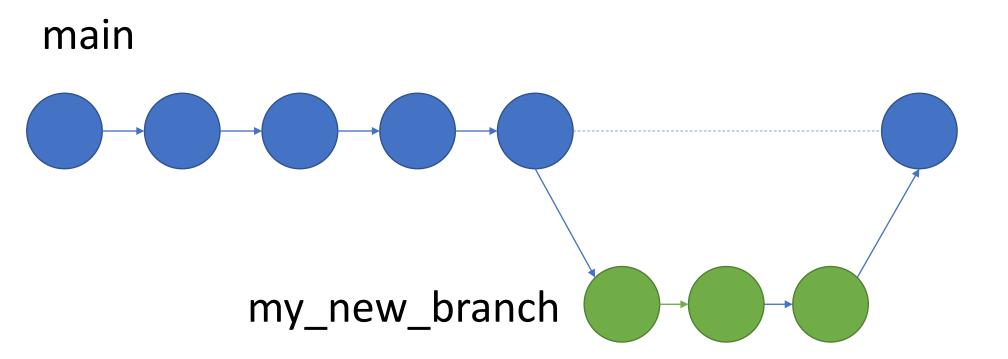

# Merge development and main

### 1. Open a terminal prompt and run

- git status
- git checkout main
- git merge my new branch
- git branch -v
- git status

### 2. Also explore how this looks in your IDE

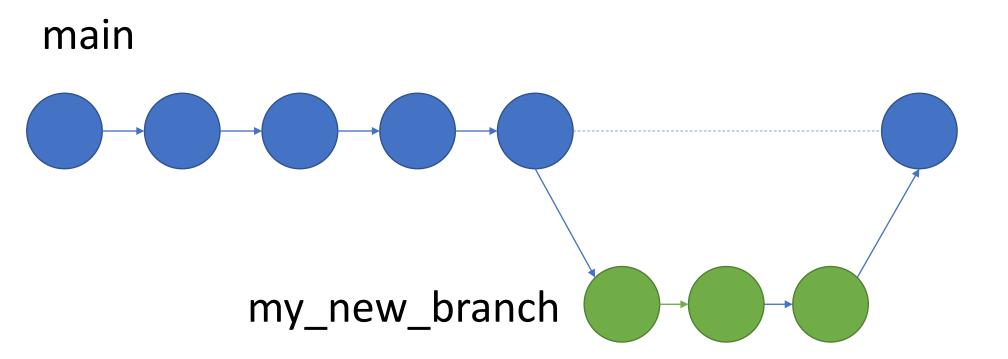

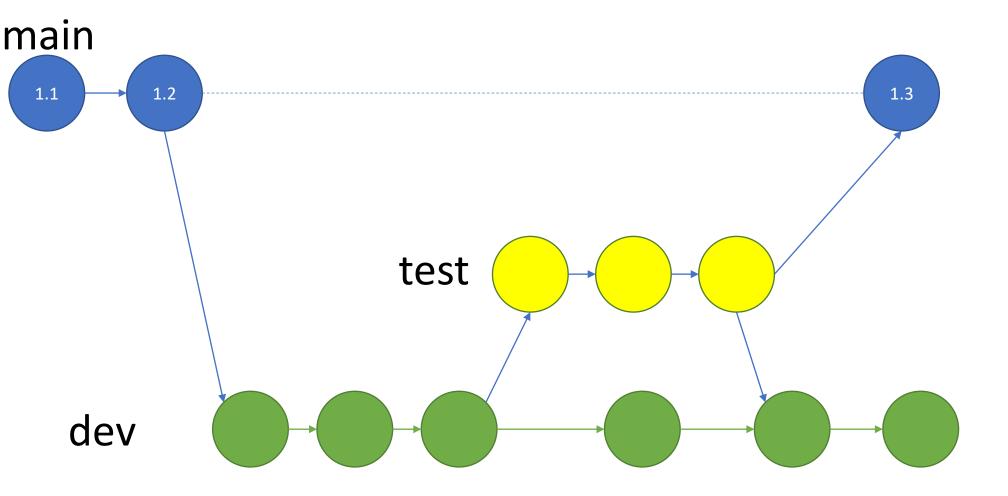